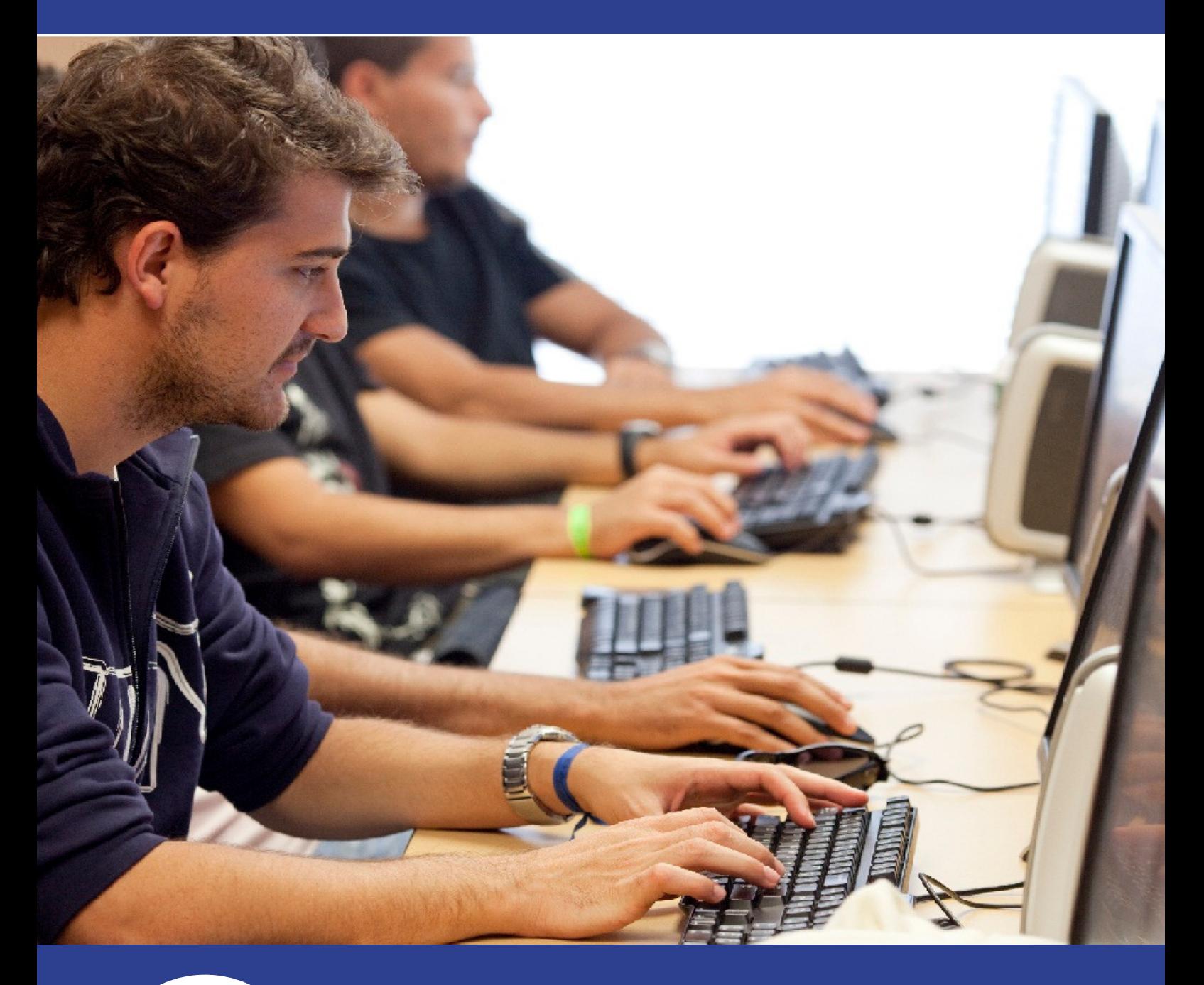

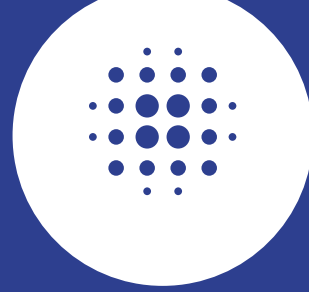

### ORGANIZADO POR:

Smart & Best All S.A.C. Av. Universitaria 672, Of. N4, San Miguel Informes: capacita@sba.pe - +51 01 5974936

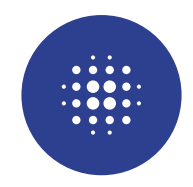

### DESCRIPCIÓN:

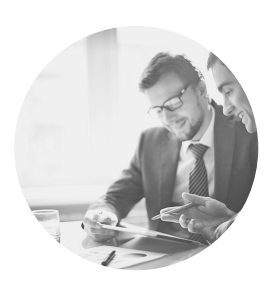

SAP Business One es una solución de software de gestión empresarial (ERP) referente a nivel mundial, accesible y fácil de usar, pensada específicamente para las pequeñas y medianas empresas.

Mediante el SDK aprenderás a crear aplicaciones que accedan a datos de las tablas de SAP Business One, así como crear aplicaciones que trabajen "dentro" de SAP, más conocidas como Addon.

Estamos seguros que el presente curso se convertirá en una herramienta útil y será el inicio de mejores perspectivas laborales para el técnico y profesional.

### DIRIGIDO A:

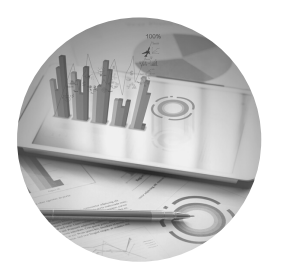

- Técnicos o Profesionales de carreras relacionadas a la Informática, Ingeniería Industrial o Administración.
- Consultores que tengan experiencia en el manejo del ERP SAP Business One.
- Programadores que no cuenten con el conocimiento y/o experiencia en procesos empresariales y el uso de SAP Business One.

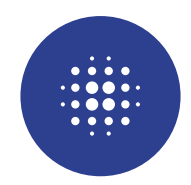

### OBJETIVOS:

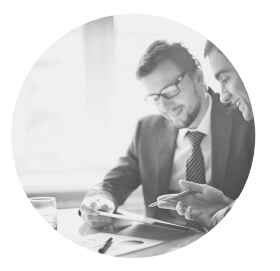

- Comprender y manejar la lógica de la automatización contable del sistema.
- Conocer y aplicar las herramientas de personalización del sistema: Querys y Crystal Report.
- Conocer la dll DI API (SAPBobsCom.dll), que maneja toda la estructura de datos de SAP Business One.
- Conocer la dll UI API (SAPBouiCom.dll), que maneja toda la interfaz gráfica, como formularios, botones, campos, eventos, textos, etc.

### REQUISITOS MÍNIMOS:

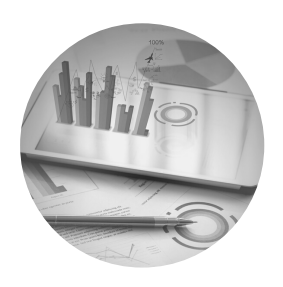

- Conocimientos de SAP Business One Funcional.
- Manejo de un lenguaje de programación orientado a objetos Microsoft .Net: C#. Lenguaje de SQL Script (Creación de tablas, stored procedures y funciones).
- Gestión de base de datos Microsoft SQL Server

#### LUGAR

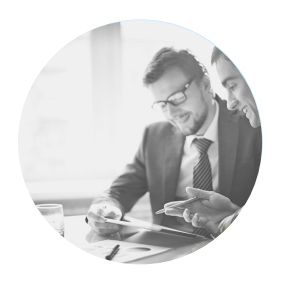

LUGAR: Oficinas de la empresa SMART & BEST ALL. Av. Universitaria N° 672, Of. 04, San Miguel. Ref.: A 2 Cdras. de Plaza San Miguel.

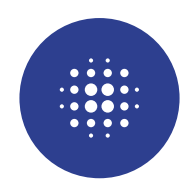

### CONTENIDO:

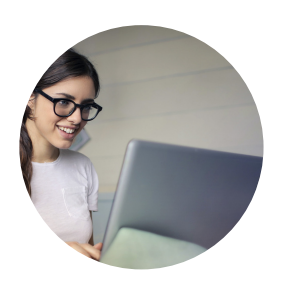

### INSTALACIÓN SAP Y SDK

Unidad 1: Instalación de SAP Server. Unidad 2: Instalación de SAP Client. Unidad 3: Instalación de SDK. Unidad 4: Licenciamiento SAP BO. Unidad 5: Upgrades de SAP Business One e instalación de

clientes desde la carpeta compartida del servidor.

Unidad 6: Permisos de escritura a las carpetas SAP.

Unidad 7: Buenas prácticas en la gestión de bases de datos.

### TEMA 1: TÉCNICO 1 SAP BUSINESS ONE

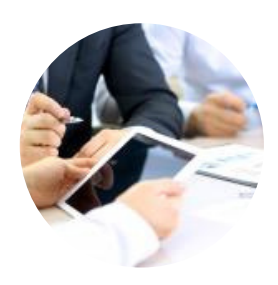

Unidad 1: Introducción de SAP BO.

Unidad 2: Introducción a SAP Business One Parte 1. Logistics. Unidad 3: Introducción a SAP Business One Parte 2. Accounting. Unidad 4: Introducción a SAP Business One Parte 3: Implementation & Support:

a) Administración de configuraciones mediante el módulo gestión

- b) Instalación de addon ejemplos.
- c) Administración de la base de datos SAP.
- d) Generación de Backups.
- e) Fundamentos de Programación para SAP y SAP HANA.
- f) Querys/Consultas h) Búsquedas Formateadas

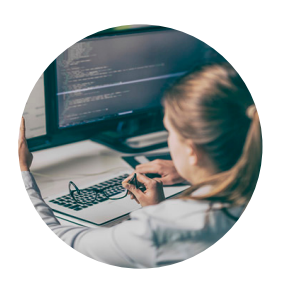

### TEMA 2: TÉCNICO 2 SAP BUSINESS ONE

Unidad 1: Aplicación de querys para la configuración de: a) Alarmas y Alertas. b) Autorizaciones. Unidad 2: Programación de Validaciones y restricciones para los documentos (cabecera y detalle) en los procedimientos almacenados propios de SAP a) Transaction Notification b) Post Transaction Notice.

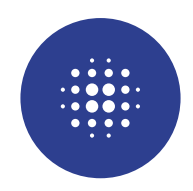

### CONTENIDO:

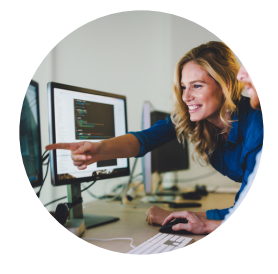

#### TEMA 03: SDK SAP BUSINESS ONE

Unidad 1: Instalación y Utilización del Data Transfer Workbench para migraciones masivas:

a) Creación de plantillas.

b) Proceso de carga de documentos.

c) Explicación de plantillas de maestros de socios de negocios, transacciones, asientos, direcciones, saldos iniciales y de otros formularios de interés en SAP.

Unidad 2: Crystal Reports.

- a) Conexión entre SAP y Crystal Reports.
- b) Creación de Reportes simples.

Unidad 1: Introducción a SDK - DI.

c) Reportes basados en procedimientos almacenados.

d) Creación y asignación de layouts (Formatos de impresión) para facturas, boletas, notas de crédito, guías de remisión, etc.

e) Parámetros dinámicos enlazados a consultas SQL.

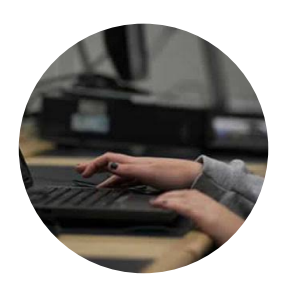

#### TEMA 04: DATA INTERFACE - DI API

Unidad 2: Creación de proyecto C# y conexión con SAP BO. Unidad 3: Presentación de ejemplos de SDK – Operaciones básicas. Unidad 4: Desarrollo SDK de Maestro de Socios de Negocio. Unidad 5: Desarrollo SDK de Maestro de Ítems. Unidad 6: Desarrollo SDK de Orden de Venta (OV) Unidad 7: Desarrollo SDK de Factura de Venta en base a OV. Unidad 8: Desarrollo SDK de Asientos Contables. Unidad 9: Desarrollo SDK – Pagos. Unidad 10: Desarrollo SDK – Inventarios. Unidad 11: Desarrollo SDK de Orden de Compra (OC). Unidad 12: Desarrollo SDK de Factura de Compra en base a OC.

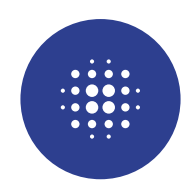

### CONTENIDO:

#### TEMA 05: USER INTERFACE - UI API

Unidad 1: Introducción a SDK - UI. Unidad 2: Aplicación de Eventos a formularios SAP. Unidad 3: Aplicación de Eventos a formularios SAP. Unidad 4: Creación de formularios UI. Unidad 5: Combinar UI y DI. Unidad 6: Creación de formularios UI y Asesorías

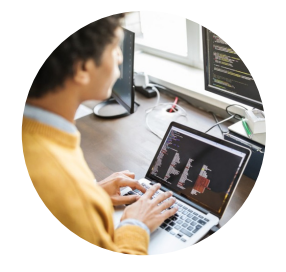

# **SAPBUSINESSONETÉCNICO**

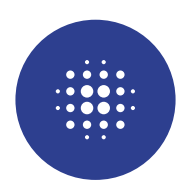

### EVALUACIÓN

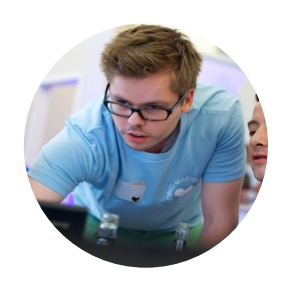

- Prácticas guiadas.
- Resolución de cuestionarios.
- El estudiante debe completar un mínimo de 80% del total de horas para poder recibir su certificado.

### **METODOLOGÍA**

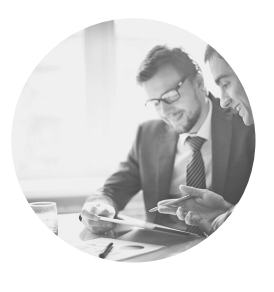

En este curso – taller se utilizará una metodología mixta: clases expositivas apoyadas en presentaciones en Power Point para la teoría y actividades prácticas para desarrollar capacidades individuales. SMART proveerá a cada participante un computador con las aplicaciones necesarias para el desarrollo de las clases o en su defecto, el estudiante debe disponer de un equipo laptop personal.

#### $\mathbf{v}$ INVERSIÓN

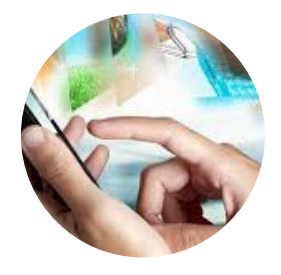

CONSULTA PRECIO

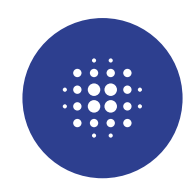

### DURACIÓN:

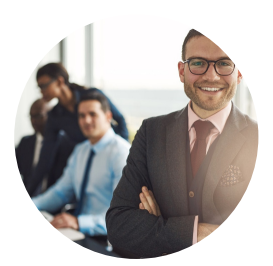

El curso tiene una duración total de: 55 horas.

### INFORMACIÓN IMPORTANTE

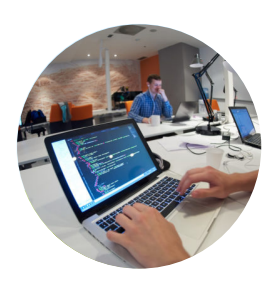

- Los cursos se imparten de manera presencial y virtual con entrega de material de estudio por medio del aula virtual.
- La fecha de inicio está sujeta a la postergación, de acuerdo al mínimo de inscripciones.
- La apertura del curso se inicia con un mínimo de cuatro y un máximo de seis estudiantes.
- Las vacantes son limitadas de acuerdo a cupos y fecha de inscripción.
- Incluye break.
- Todas nuestras clases son en vivo y grabadas.
- Para el desarrollo del curso, utilizamos la localización estándar de CHILE o la de EEUU, dependiendo el país del estudiante. SBA no maneja localización personalizada de Perú.

### INCLUYE:

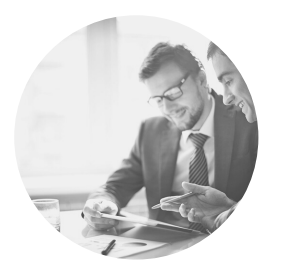

- Se entregará material de estudio por medio del aula virtual.
- Usuario y contraseña de acceso al aula virtual.
- Acceso a las clases grabadas en el aula virtual.
- Se entregará certificado del curso a nombre de la EMPRESA SMART & BEST ALL SAC.
- Grupo reducido de alumnos para un aprendizaje personalizado.
- Se otorga acceso al Portal de SAP Business One con licencia de 3 meses.

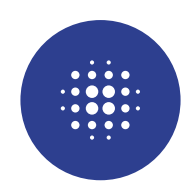

### FORMAS DE PAGO

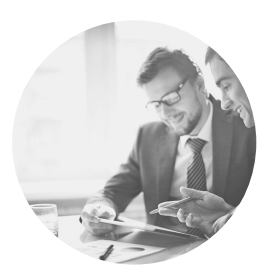

#### Depósito:

BANCO BBVA CONTINENTAL CTA CORRIENTE: N°: 0011-0002-0100000564-33 (S/) 0011-0002-0100000572-36 (USD) Titular: SMART & BEST ALL S.A.C Luego del depósito enviar datos (DNI, apellidos, nombres, dirección, correo, teléfono/celular y voucher) a capacita@sba.pe para entrega de su comprobante y acceso al aula virtual.

#### En nuestras oficinas:

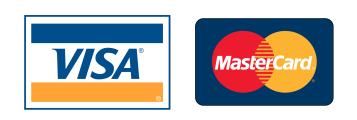

#### CONTACTO:

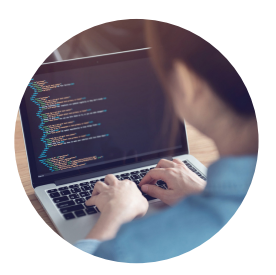

- Correo: Capacita@sba.pe
- N° de Oficina: +51 01 5974936
- Consultas vía WhatsApp: +51 989636896